# Launch Everyday English

#### **Course Information:**

0.5 Credit Asynchronous Canvas Course Course Site: <https://akgrad.instructure.com/>

## **Description:**

This course is designed for students at a lower reading level or students who are At-Risk, or in danger of not graduating high school. Launch Everyday English is designed to meet the needs of online students who have had difficulties with traditional classroom or other correspondence classes that do not meet a student's needs and need to earn an English credit.

Everyday English helps students master how the English language is used in everyday life! Everyday English aims to 1) Address the basics of speaking, reading, writing, and finding information, 2) Increase proficiency in skills related to home, community, consumerism, health, and safety, 3) Give students the confidence for communicating orally and in writing, 4) Present different real-life forms and situations for students to model, and 5) Develop independent living skills.

**Course Organization:** The course is divided into five units. Within each unit are lessons which are broken down into smaller lessons based on learning outcomes. For each lesson, you are required to read a section of the textbook, complete practice problems from the textbook, and then take an online quiz.

#### **Materials Required:**

- Computer or tablet with Internet access
- Power Basics Everyday English Book

**Academic Dishonesty:** With most correspondence courses as well as AKGrad & YKSD, honesty of parents and students is essential. If an AK Grad teacher confirms that a student has plagiarized work or used AI, the student will receive a 0 and be subject to consequences determined by their school of record.

**Grading:** Activities and quizzes are designed to be completed as many times as necessary to earn the grade that you would like to earn. If you are struggling on activities or quizzes, you should contact your online teacher for additional support.

- **Assignment Quizzes:** Quizzes are mostly computer scored and you can see your incorrect answers immediately so you can retake if necessary. The question format is largely multiple choice but can also include fill-in-the-blank, matching, or short answer. It is also permissible to use notes, study materials, and books on the quizzes. You have 2 tries to take each quiz and additional attempts can be given upon request.
- **Tests**: You are not allowed to use notes, study materials, or books on the tests. The tests are meant to reflect how much you have learned while completing the lessons and activities. Tests consist of 20-25 multiple choice questions.
- **Application Activities:** These activities will let you extend and apply what you have learned in the unit. The Application Activities are teacher graded and require some writing. Please read the online directions before completing the Application Activities in the textbook.

The following grading scale will be used for determining your final grade. After completing the course with a "D-" or better you will receive .5 Carnegie credit from the Yukon Koyukuk School District.

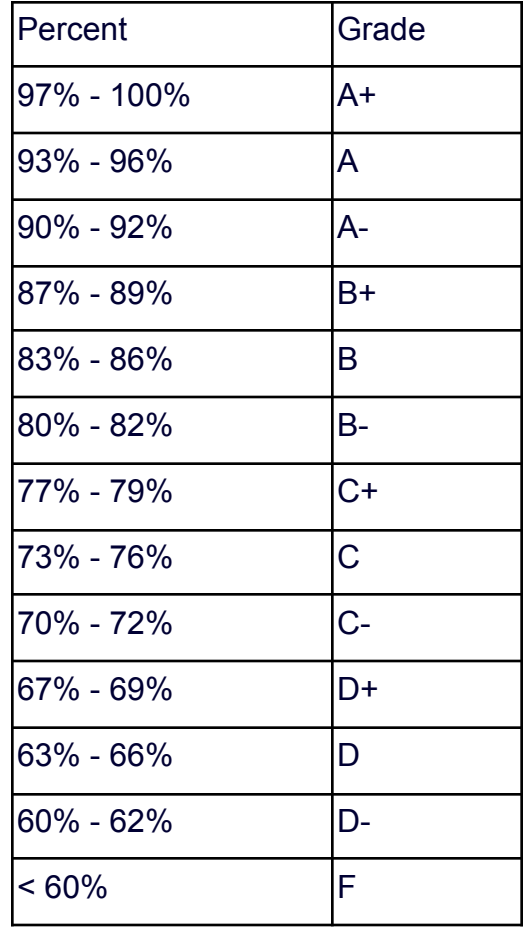

**Course Schedule:** Though you are in charge of your own schedule, we will encourage you to create a schedule for completing the course. As your teacher we will support you in meeting your goals. A pacing guide is provided in the course. The following is a list of lessons that need to be completed.

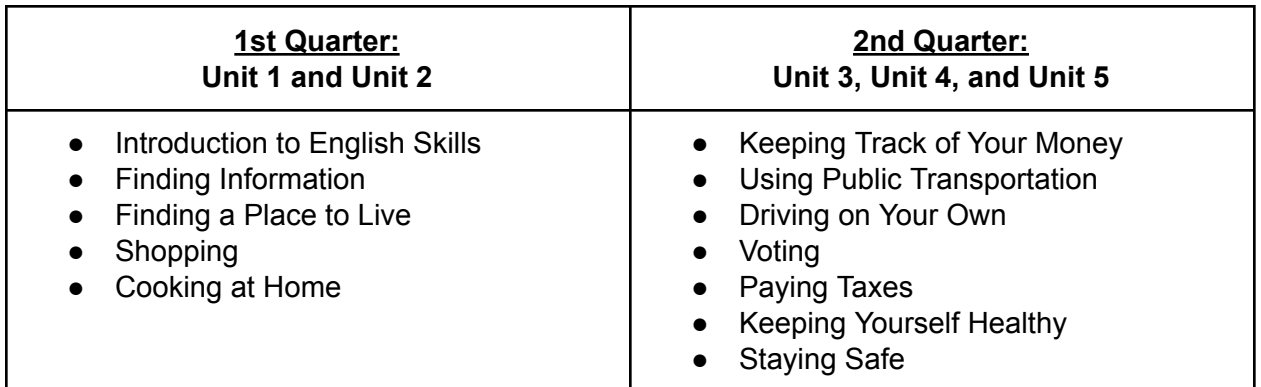

## **Subject to Change**

This syllabus and schedule are subject to change in the event of extenuating circumstances. Your instructor will notify you of changes via Canvas announcements.